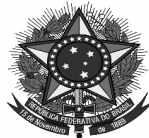

## **MINISTÉRIO DA EDUCAÇÃO SECRETARIA DE EDUCAÇÃO PROFISSIONAL E TECNOLÓGICA INSTITUTO FEDERAL DE EDUCAÇÃO, CIÊNCIA E TECNOLOGIA DO SUL DE MINAS GERAIS CAMPUS MACHADO**

## **PROCEDIMENTOS PARA LANÇAMENTO NO SISREQ**

## **Coparticipação – IRP (Intenção de Registro de Preços)**

IRP é a Intenção de Registro de Preço, e permitirá à Administração tornar públicas suas intenções de realizar Pregão ou Concorrência para Registro de Preço, com a participação de outros órgãos governamentais, que tenham interesse em contratar o mesmo objeto, possibilitando obter melhores preços por meio de economia de escala, tornando pública, no âmbito dos usuários do Comprasnet as intenções de futuras licitações para Registro de Preço.

## **Procedimentos a serem realizados no SISREQ:**

- Objeto da Requisição: Descrever que se trata de **Coparticipação a IRP XX, Pregão XX do órgão XXXXXXXXXXXXX.**

- Justificativa

- Descrição do item conforme ao que está informado no Pregão SRP.

- Na **"Descrição Detalhada do Item"** colocar o número do item a que se refere, por exemplo: item 01 da requisição refere-se ao item 15 da IRP.

- Lançar o valor de referência do item e o CNPJ do órgão gerenciador.

- Não é preciso realizar 03 pesquisas de preço.

- No campo "Observações", colocar código e nome da UG (unidade gerenciadora do pregão), número da IRP, número do Pregão.

**Observações:**  Para coparticipação no IRP 16/2018 - UASG: 158137 (IFSULDEMINAS - REITORIA) – RDC 01/2018.